## Lorsque **votre compte a été créé** :

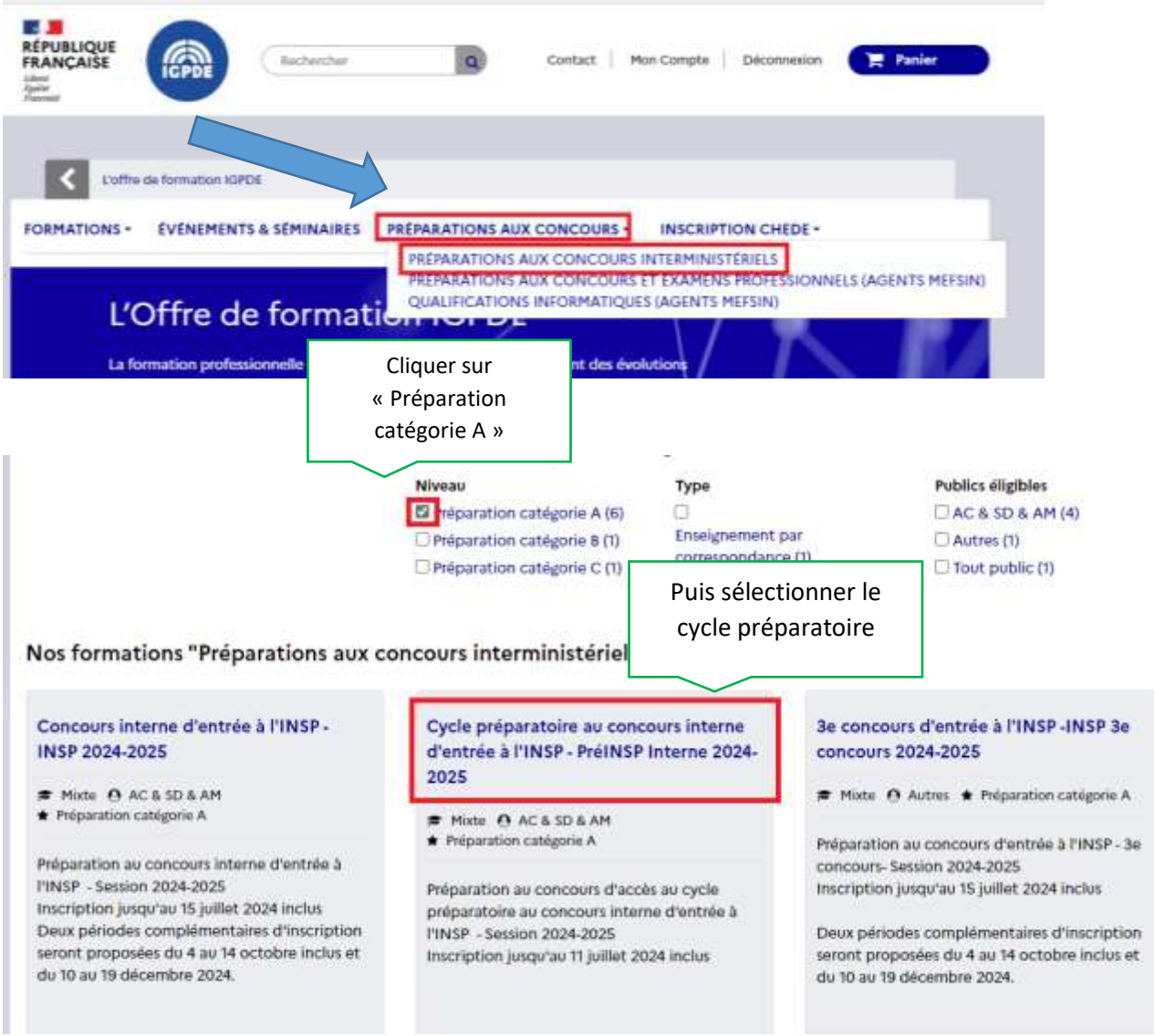

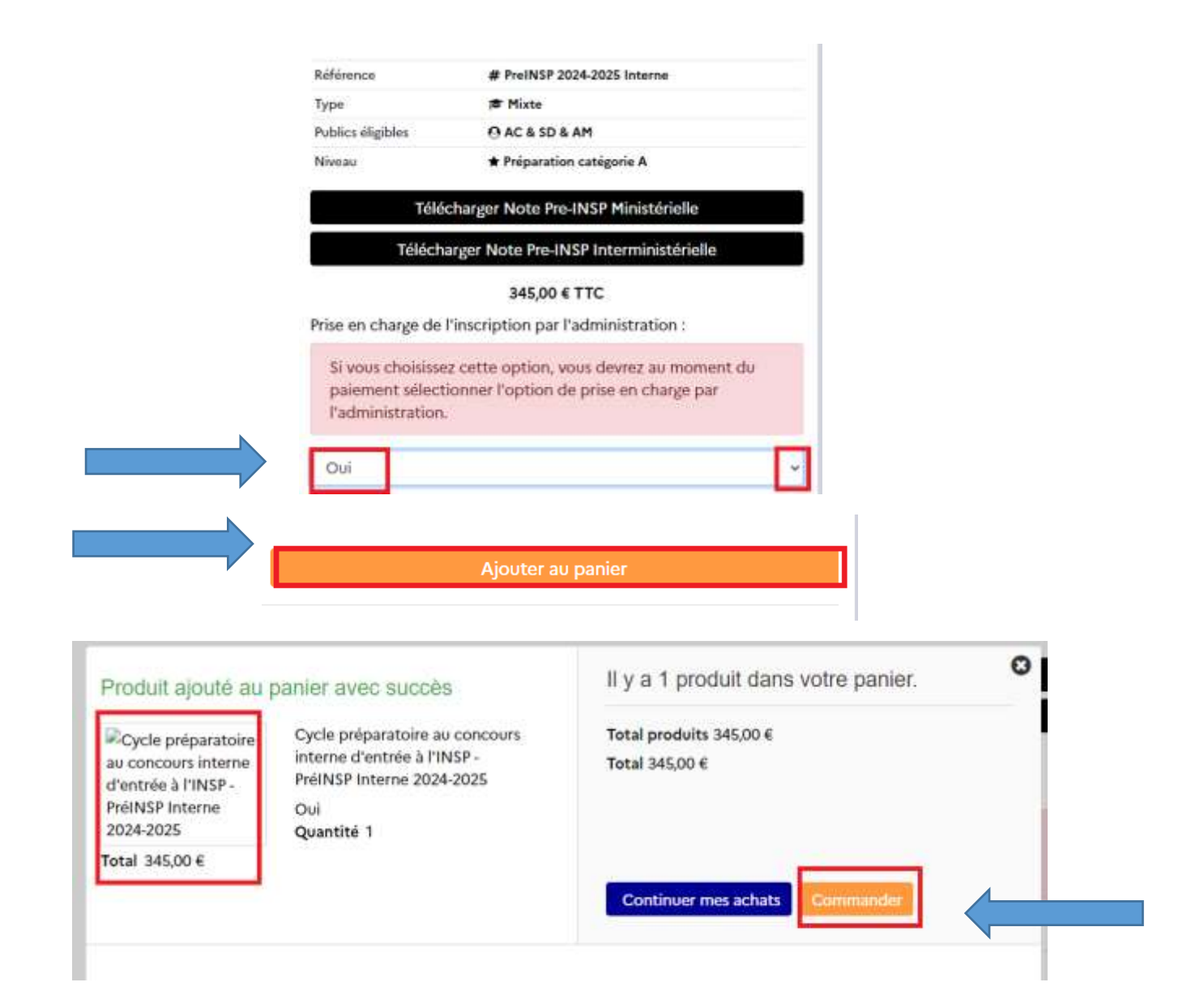

## Récapitulatif de la commande

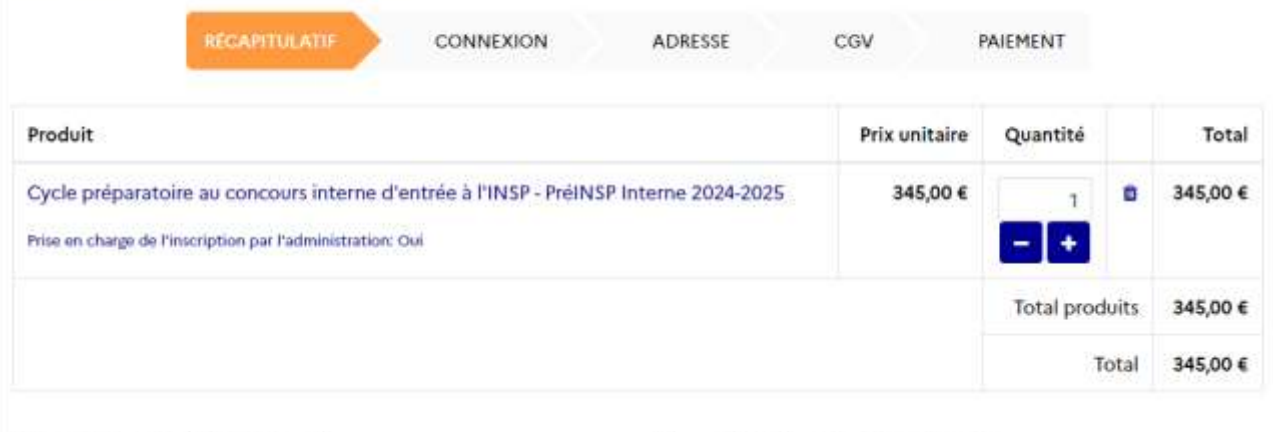

Adresse de livraison (Mon adresse)

## Adresse de facturation (Mon adresse)

Fabienne LAURET 2 rue de Lobau 75004 PARIS France

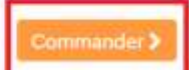

≮ Continuer mes achats

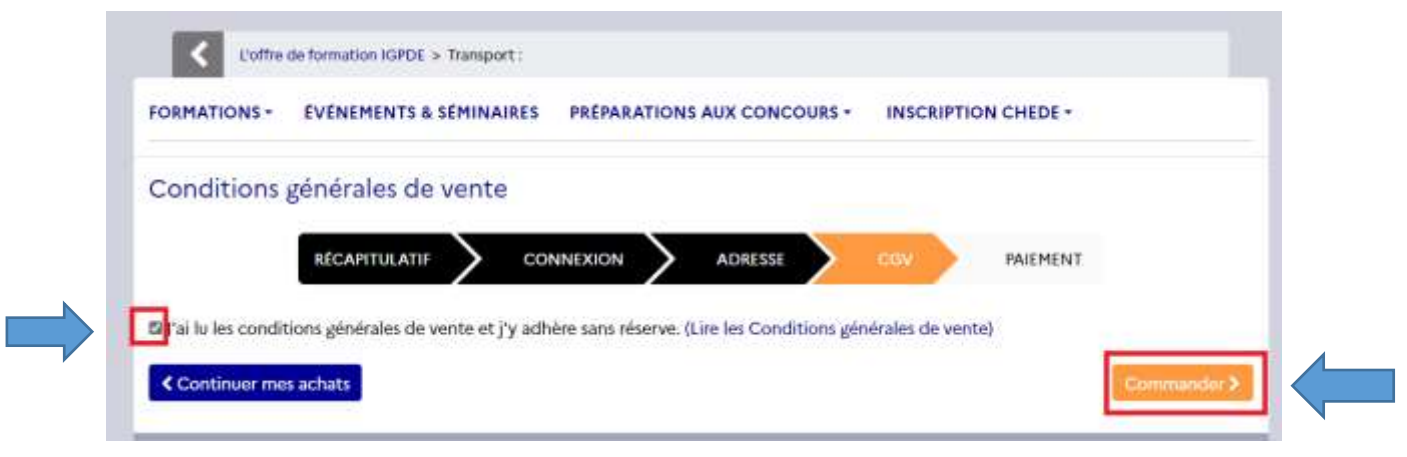

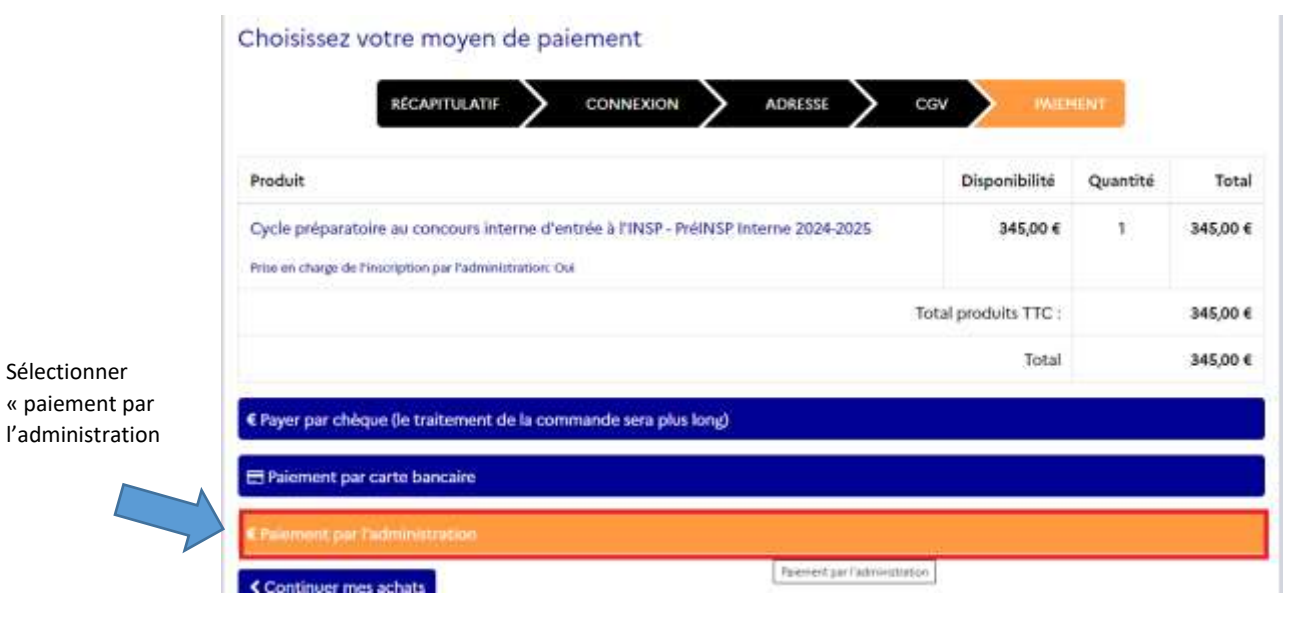

## Récapitulatif de commande

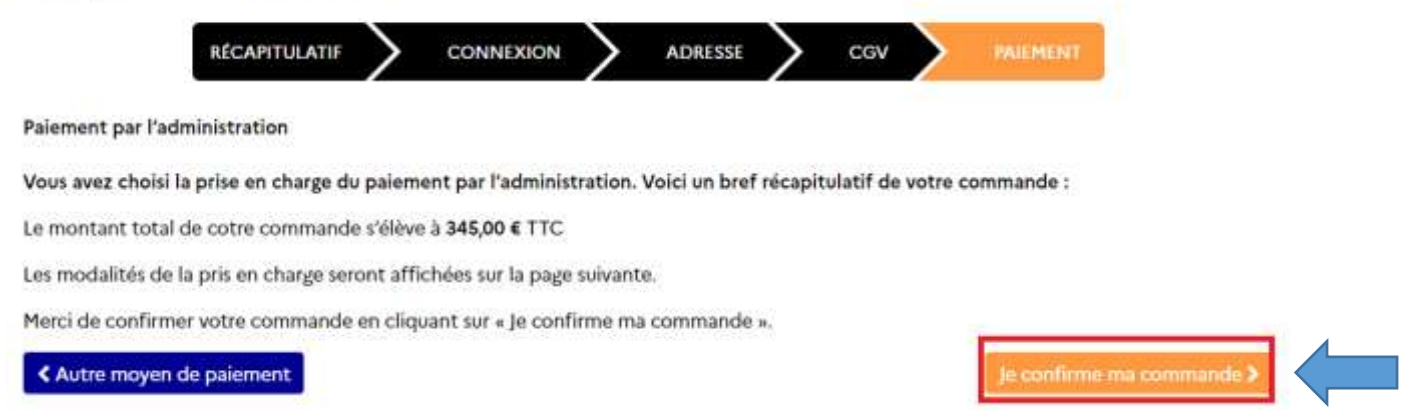

Vous recevez ensuite un mail de confirmation de votre commande.